# **ЭЛЕКТРОТЕХНИКА И ЭЛЕКТРОНИКА ЭЛЕКТРОТЕХНИКА**

*Методические указания к практическим занятиям для студентов бакалавриата направления 20.03.01* 

> **САНКТ-ПЕТЕРБУРГ 2019**

Министерство науки и высшего образования Российской Федерации

Федеральное государственное бюджетное образовательное учреждение высшего образования Санкт-Петербургский горный университет

Кафедра электроэнергетики и электромеханики

# ЭЛЕКТРОТЕХНИКА И ЭЛЕКТРОНИКА ЭЛЕКТРОТЕХНИКА

*Методические указания к практическим занятиям для студентов бакалавриата направления 20.03.01* 

> САНКТ-ПЕТЕРБУРГ 2019

УДК 621.38 (073)

**ЭЛЕКТРОТЕХНИКА И ЭЛЕКТРОНИКА. Электротехника:** Методические указания к практическим занятиям / Санкт-Петербургский горный университет. Сост.: *А.В. Турышева, Д.Н. Пеленев.* СПб, 2019. 44 с.

В методических указаниях приведен теоретический и учебнометодический материал, необходимый для выполнения практических работ по дисциплине «Электротехника и электроника». Целью работ является закрепление полученного теоретического материала и ознакомление на практике с особенностями расчетов простых цепей постоянного и переменного токов.

Предназначены для студентов бакалавриата направления 20.03.01 «Техносферная безопасность», а также других специальностей, изучающих дисциплину «Электротехника».

Научный редактор профессор *Б.Н. Абрамович*

Рецензент канд. техн. наук *В.А. Соловьев* (ООО «НПК «Энергопрогресс»)

 Санкт-Петербургский горный университет, 2019

# ВВЕДЕНИЕ

Основная цель методических указаний для практических работ – облегчить усвоение необходимого теоретического материала и обеспечить самоконтроль студентов и контроль текущей успеваемости при изучении дисциплин «Электротехника и электроника».

Методические указания включают в себя практические задания по разделам дисциплины: электрические цепи постоянного и переменного токов; переходные процессы в линейных электрических цепях. Целью проведения практических занятий является изучение свойств элементов и законы электрических цепей, частотные характеристики простых электрических цепей. Понимание результатов практических работ должно быть полным, так как без этого невозможно дальнейшее освоение электротехнических дисциплин.

Все практические работы состоят из кратких теоретических сведений, справочного математического аппарата и примеров решения типовых задач.

### **ЦЕПИ ПОСТОЯННОГО ТОКА**

# **Практическое задание № 1. Расчет простой цепи постоянного тока**

Необходимо определить: токи, напряжения и мощности участков цепи для схем, приведенных на рис.1-5; потенциалы точек A, B, C, D, F, G относительно точки О.

Сопротивления участков цепи, параметры источников тока и напряжения по вариантам указаны в табл. 1.

**1.**

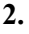

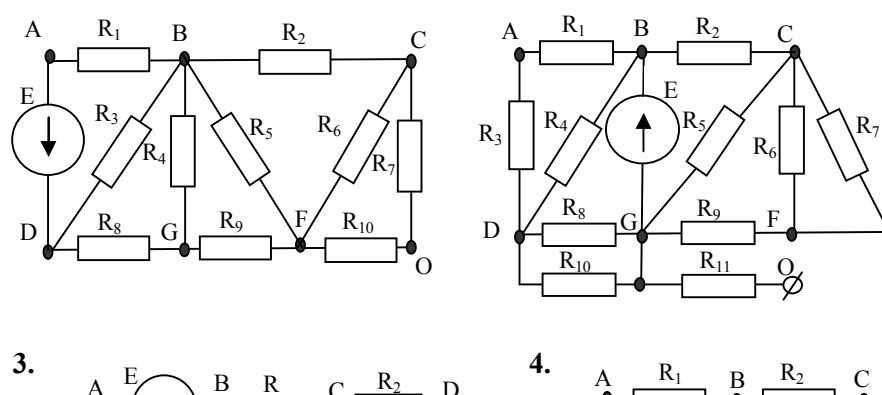

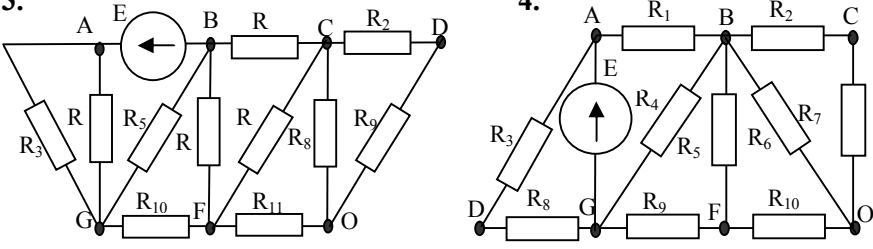

Рис. 1. Электрические схемы цепей постоянного тока варианты 1-4

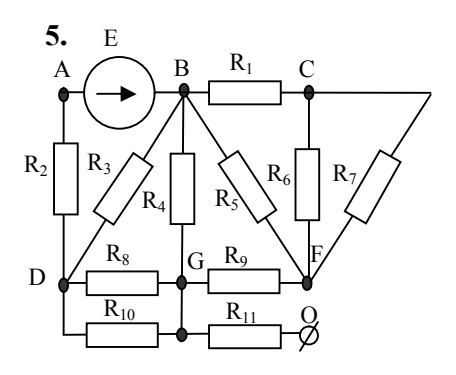

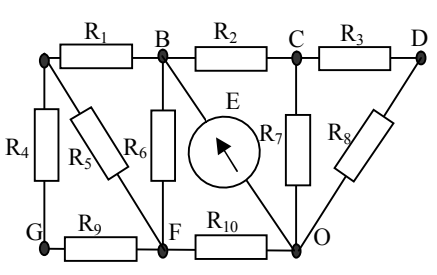

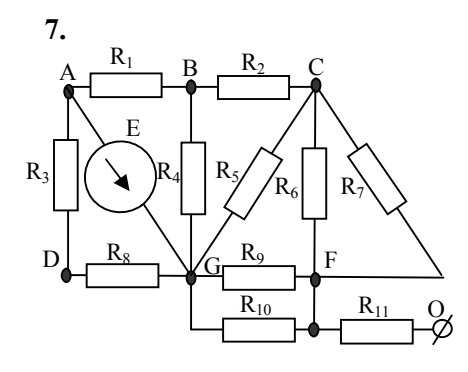

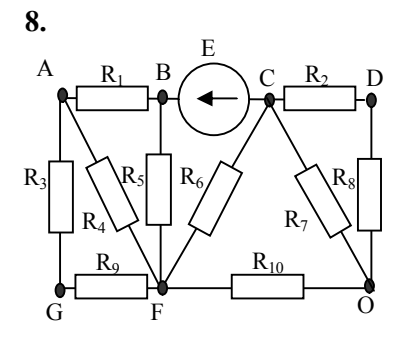

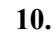

6.

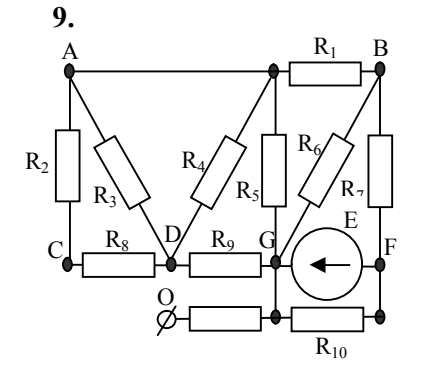

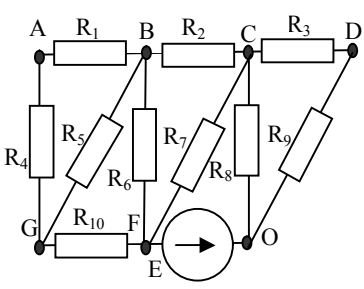

Рис. 2. Электрические схемы цепей постоянного тока варианты 5-10

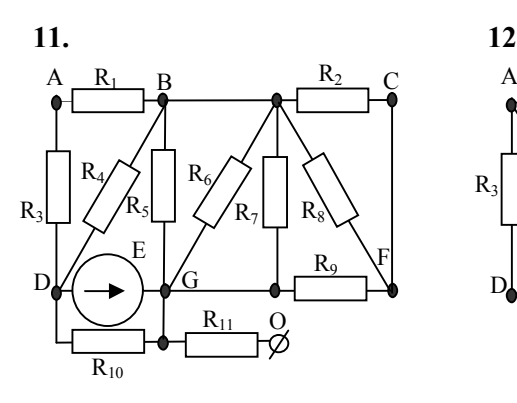

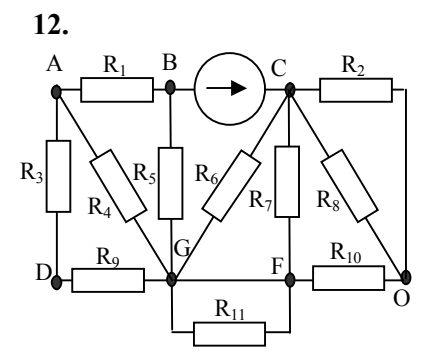

**13.**

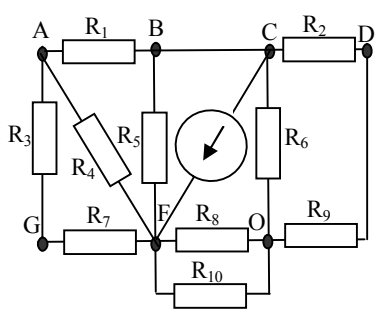

**14.**

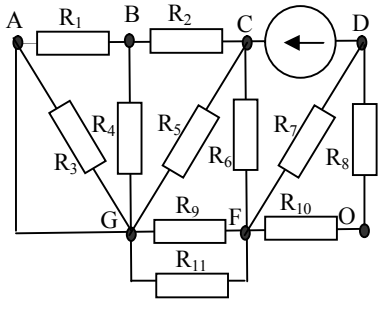

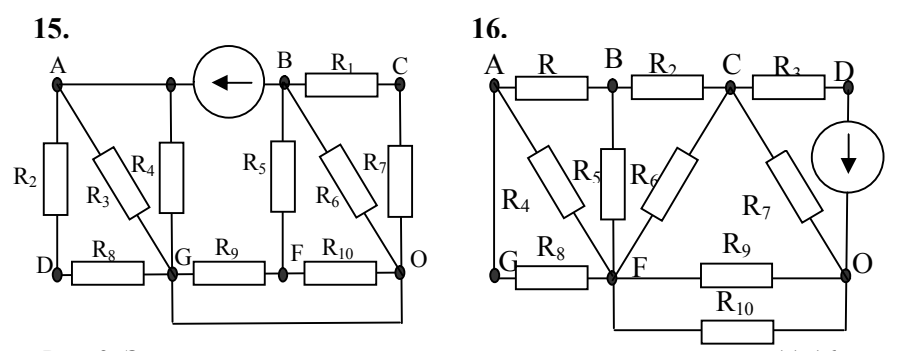

Рис. 3. Электрические схемы цепей постоянного тока варианты 11-16

6

17.

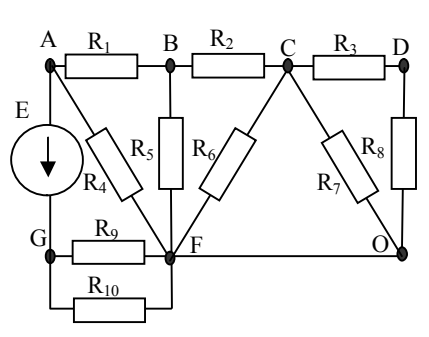

 $\overline{\mathrm{E}}$  $R_1$  $\overline{B}$  $\mathbf{A}$  $\subset$  $R_{s}$  $R_6$  $R_2$  $R_4$  $R_8$  $R_7$ Ġ  $R<sub>9</sub>$ D  $R_{10}$ 

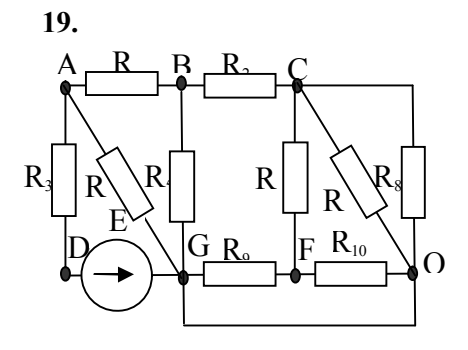

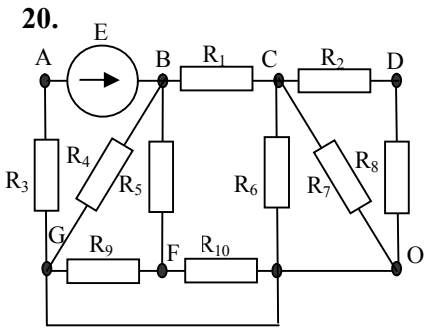

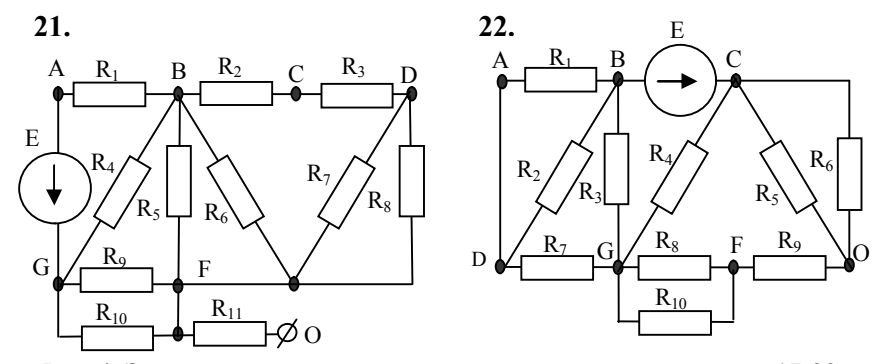

Рис. 4. Электрические схемы цепей постоянного тока варианты 17-22

18.

 $\boldsymbol{7}$ 

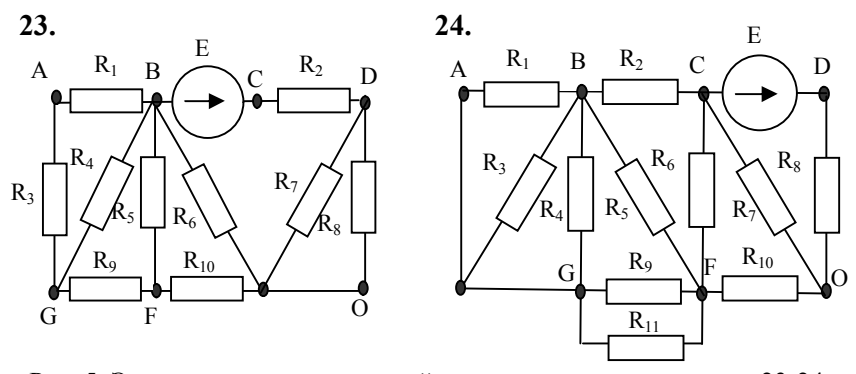

Рис. 5. Электрические схемы цепей постоянного тока варианты 23-24

Таблица 1.

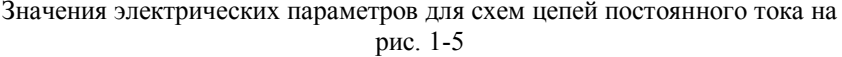

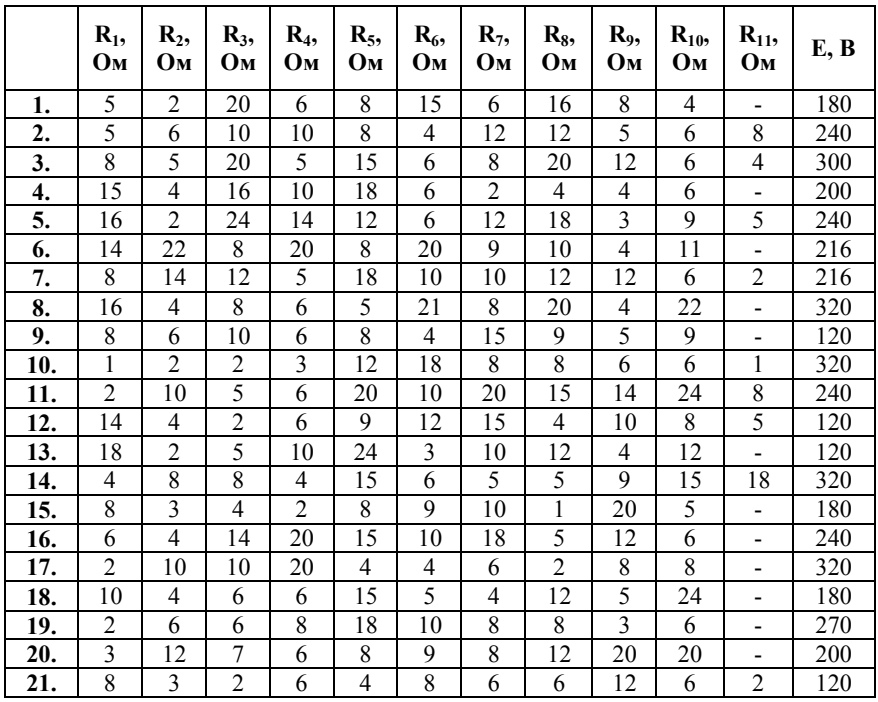

Продолжение табл. 1.

|     | R1<br>Ом |   |    |   |   |  |  | OM $\mid$ OM $\mid$ OM $\mid$ OM $\mid$ OM $\mid$ OM $\mid$ OM $\mid$ OM $\mid$ OM $\mid$ OM |   | R2,   R3,   R4,   R5,   R6,   R7,   R8,   R9,   R10,   R11,   E, B |
|-----|----------|---|----|---|---|--|--|----------------------------------------------------------------------------------------------|---|--------------------------------------------------------------------|
| 22. |          |   |    |   |   |  |  |                                                                                              | ٠ | 180                                                                |
| 23. |          | O | 10 | O |   |  |  |                                                                                              | - | 360                                                                |
|     |          |   | 10 |   | h |  |  |                                                                                              |   |                                                                    |

*Методика выполнения практического задания №1.*

Для решения задачи необходимо свернуть цепь до последовательного или параллельного соединения проводников:

- при последовательном соединении проводников (рис. 6):

 $E = IR_1 + IR_2 + \dots + IR_n = -I(R_1 + R_2 + \dots + R_n) = IR_{\text{3KB}},$ 

где  $R_{\text{9KB}} = \sum R_n$ , *п* – количество проводников в цепи.

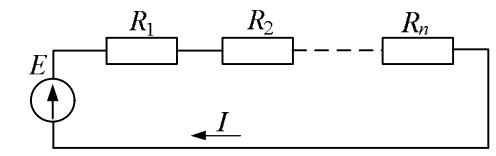

Рис. 6. Схема последовательного соединения проводников

- при параллельном соединении проводников (рис. 7):  

$$
I=I_1+I_2+...+I_n=E(\frac{1}{R_1}+\frac{1}{R_2}+...+\frac{1}{R_n})=E(g_1+g_2+...+g_n)=E g_{\text{max}},
$$

где *g –* проводимость участка цепи.

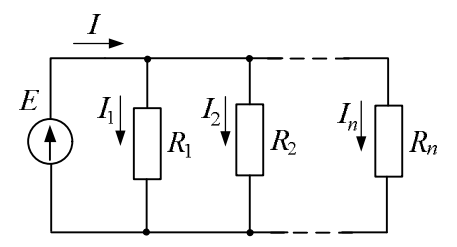

Рис. 7. Схема параллельного соединения проводников

- при смешанном соединении проводников (рис. 8):

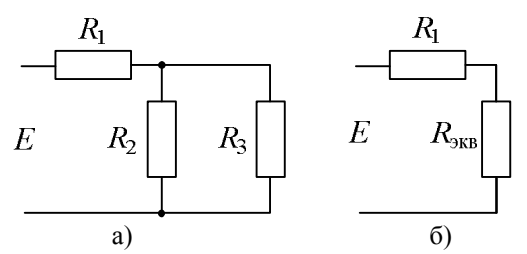

Рис. 8. Схема смешанного соединение проводников (а) и схема с преобразованным участком электрической цепи (б) Эквивалентное сопротивление участка цепи (рис. 8а):

$$
R_{3KB} = \frac{R_2 R_3}{R_2 + R_3}.
$$

преобразования схем После соединения проводников согласно вышеуказанной методике их необходимо развернуть в обратном порядке и определить токи и напряжения, а также мощности отдельных участков цепи, используя при этом закон Ома и закон Джоуля-Ленца. Правильность выполнения задания должна быть проверена по балансу мощности.

#### Пример выполнения практического задания № 1

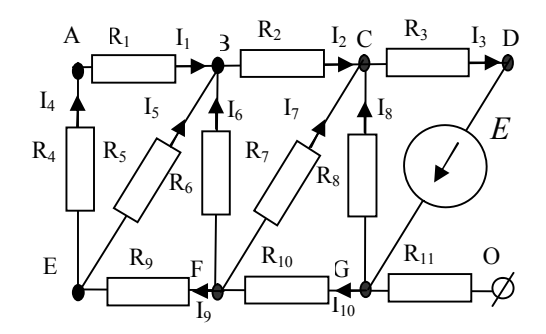

Рис. 9. Схема простой цепи постоянного тока

Исходные данные для выполнения расчета представлены в табл. 2

Таблица 2.

|  |  |  |  |    | $N_2$   R <sub>1</sub> ,   R <sub>2</sub> ,   R <sub>3</sub> ,   R <sub>4</sub> ,   R <sub>5</sub> ,   R <sub>6</sub> ,   R <sub>7</sub> ,   R <sub>8</sub> ,   R <sub>9</sub> ,   R <sub>10</sub> ,   R <sub>11</sub> ,   E <sub>7</sub> |  |
|--|--|--|--|----|----------------------------------------------------------------------------------------------------|--|
|  |  |  |  |    | $\Box$ Bap. $\Box$ On $\Box$ On $\Box$ On $\Box$ On $\Box$ On $\Box$ On $\Box$ On $\Box$ On $\Box$ On $\Box$ B                                                                                                    |  |
|  |  |  |  | 20 |                                                                                                    |  |

Значения электрических параметров для схемы на рис. 9

## *Порядок выполнения задания:*

1) для решения задачи необходимо последовательно сворачивать электрическую цепь путем нахождения эквивалентного сопротивления при последовательном и параллельном соединении элементов;

2) развернув цепь в обратном порядке, применяя закон Ома, определить токи и напряжения отдельных участков цепи;

3) определить мощности на сопротивлениях, используя закон Джоуля-Ленца. Проверить баланс мощности по формуле:

$$
U_{\text{act}} \cdot I_{\text{StB}} = \sum_{1}^{n} I_n R_n ,
$$

где *U*ист - напряжение или ЭДС источника питания; *I*экв - эквивалентный ток преобразованного участка цепи.

1. **Haaxox, qehne** 9 квивалентного сопротивления:  
\n
$$
R_{1,4} = R_1 + R_4 = 3 + 1 = 4 \text{ OM.}
$$
\n
$$
R_{1,4,5} = \frac{R_{1,4} \cdot R_5}{R_{1,4} + R_5} = \frac{4 \cdot 4}{4 + 4} = 2 \text{ OM.}
$$
\n
$$
R_{1,4,5,9} = R_{1,4,5} + R_9 = 2 + 22 = 24 \text{ OM.}
$$
\n
$$
R_{1,4,5,9,6} = \frac{R_{1,4,5,9} \cdot R_6}{R_{1,4,5,9} + R_6} = \frac{24 \cdot 8}{24 + 8} = 6 \text{ OM.}
$$
\n
$$
R_{1,4,5,9,6,2} = R_{1,4,5,9,6} + R_2 = 6 + 9 = 15 \text{ OM.}
$$
\n
$$
R_{1,4,5,9,6,2,7} = \frac{R_{1,4,5,9,6,2} \cdot R_7}{R_{1,4,5,9,6,2} + R_7} = \frac{15 \cdot 10}{15 + 10} = 6 \text{ OM.}
$$
\n
$$
R_{1,4,5,9,6,2,7,10} = R_{1,4,5,9,6,2,7} + R_{10} = 6 + 14 = 20 \text{ OM.}
$$

$$
R_{1,4,5,9,6,2,7,10,8} = \frac{R_{1,4,5,9,6,2,7,10} \cdot R_8}{R_{1,4,5,9,6,2,7,10} + R_8} = \frac{20 \cdot 20}{20 + 20} = 10
$$
OM.  

$$
R_{1,4,5,9,6,2,7,10,8,3} = R_{\text{3} \times \text{B}} = R_{1,4,5,9,6,2,7,10,8} + R_3 = 10 + 5 = 15
$$
OM.

 $\overline{2}$ .

Haxok, define rokob bece x yuacrkob uerni:  
\n
$$
U = I_{9kB} R_{9kB}
$$
.  
\n $I_{9kB} = I_3 = \frac{U_{9kB}}{R_{9kB}} = \frac{150}{15} = 10$  A.  
\n $U_{CD} = I_3 R_3 = 10 \cdot 5 = 50$  B.  
\n $U_{9kB} = U_{GC} + U_{CD}$ , vorraa  $U_{GC} = U_{9kB} - U_{CD} = 150 - 50 = 100$  B.  
\n $I_8 = \frac{U_{GC}}{R_8} = \frac{100}{20} = 5$  A.  
\n $U_{GC} = U_{1,4,5,9,6,2,7,10} = U_8$ .  
\n $I_{1,4,5,9,6,2,7,10} = I_{1,4,5,9,6,2,7} = I_{10} = \frac{U_{GC}}{R_{1,4,5,9,6,2,7,10}} = \frac{100}{20} = 5$  A.  
\n $U_{GF} = I_{10} \cdot R_{10} = 5 \cdot 14 = 70$  B.  
\n $U_{FC} = I_{10} \cdot R_{1,4,5,9,6,2,7} = 5 \cdot 6 = 30$  B.  
\n $I_7 = \frac{U_{FC}}{R_7} = \frac{30}{10} = 3$  A.  
\n $U_{FC} = U_{1,4,5,9,6,2,7}$ .  
\n $I_{1,4,5,9,6,2} = I_2 = I_{1,4,5,9,6} = \frac{U_{FC}}{R_{1,4,5,9,6,2}} = \frac{30}{15} = 2$  A.  
\n $U_{BC} = I_2 \cdot R_2 = 2 \cdot 9 = 18$  B.  
\n $U_{FB} = I_2 \cdot R_{1,4,5,9,6} = 2 \cdot 6 = 12$  B.  
\n $I_6 = \frac{U_{FB}}{R_6} = \frac{12}{8} = 1,5$  A.  
\n $I_9 = I_{1,4,5,9} = I_{1,4,5} = \frac{U_{FB}}{R_{1,4,$ 

$$
U_{EB} = I_9 \cdot R_{1,4,5} = 0,5 \cdot 2 = 1 \text{ B.}
$$
\n
$$
I_5 = \frac{U_{EB}}{R_5} = \frac{1}{4} = 0,25 \text{ A.}
$$
\n
$$
I_1 = I_4 = \frac{U_{EB}}{R_{1,4}} = \frac{1}{4} = 0,25 \text{ A.}
$$
\n
$$
U_{EA} = I_4 R_4 = 0,25 \cdot 1 = 0,25 \text{ B.}
$$
\n
$$
U_{AB} = I_1 \cdot R_1 = 0,25 \cdot 3 = 0,75 \text{ B.}
$$
\n3. Haxox,gence, a solution is  $P_{3\kappa\delta} = I_2^2 R_{3\kappa\delta} = 10^2 \cdot 15 = 1500 \text{ B.}$   
\n
$$
P_1 = I_1^2 R_1 = 0,25^2 \cdot 3 = 0,1875 \text{ B.}
$$
\n
$$
P_2 = I_2^2 R_2 = 2^2 \cdot 9 = 36 \text{ B.}
$$
\n
$$
P_3 = I_3^2 R_3 = 10^2 \cdot 5 = 500 \text{ B.}
$$
\n
$$
P_4 = I_4^2 R_4 = 0,25^2 \cdot 1 = 0,0625 \text{ B.}
$$
\n
$$
P_5 = I_5^2 R_5 = 0,25^2 \cdot 4 = 0,25 \text{ B.}
$$
\n
$$
P_6 = I_6^2 R_6 = 1,5^2 \cdot 8 = 18 \text{ B.}
$$
\n
$$
P_7 = I_7^2 R_7 = 3^2 \cdot 10 = 90 \text{ B.}
$$
\n
$$
P_8 = I_8^2 R_8 = 5^2 \cdot 20 = 500 \text{ B.}
$$
\n
$$
P_9 = I_9^2 R_9 = 0,5^2 \cdot 22 = 5,5 \text{ B.}
$$
\n
$$
P_{10} = I_{10}^2 R_{10} = 5^2 \cdot 14 = 350 \text{ B.}
$$

4. Проверка баланса мощностей:  $\sum_{t=i} P_{Ri} =$ 10 1500  $t = i$  $P_{Ri} = 1500 \text{ Br}, P_{\text{\tiny{3KB}}} = 1500 \text{ Br}.$ 

1500 Вт=1500 Вт – условие выполняется.

Результаты рассчитанных значения токов, напряжений и мощностей участков цепи приведены в табл. 3.

| $N_2$<br>элемента<br>схемы | Участок цепи | I, A | U, B | $P$ , $B$ T |
|----------------------------|--------------|------|------|-------------|
|                            | AB           | 0,25 | 0,75 | 0,1875      |
| $\mathbf{2}$               | BC           | 2    | 18   | 36          |
| 3                          | CD           | 10   | 50   | 500         |
| 4                          | EA           | 0,25 | 0,25 | 0,0625      |
| 5                          | EB           | 0,25 |      | 0,25        |
| 6                          | <b>FB</b>    | 1,5  | 12   | 18          |
| 7                          | FC           | 3    | 30   | 90          |
| 8                          | GC           | 5    | 100  | 500         |
| 9                          | FE           | 0,5  | 11   | 5,5         |
| 10                         | GF           | 5    | 70   | 350         |
| 11                         | <b>OG</b>    | 0    |      | 0           |

Результаты расчета значений токов, напряжений, мощностей участков цепи схемы на рис. 8

5. Определение потенциалов узлов A, B, C, D, E, F, G относительно точки O:

 $\varphi_O = \varphi_G = 0$ , тогда  $\varphi_G - \varphi_C = U_8$ , тогда  $\varphi_C = \varphi_G - U_8 = -100$  В.  $\varphi_C - \varphi_D = U_3$ , тогда  $\varphi_D = \varphi_C - U_3 = -100 - 50 = -150$  В.  $\varphi_G - \varphi_F = U_{10}$ , тогда  $\varphi_F = \varphi_G - U_{10} = -70$  В.  $\varphi_F - \varphi_E = U_9$ , тогда  $\varphi_E = \varphi_F - U_9 = -70 - 11 = -81$  В.  $\varphi_E - \varphi_A = U_4$ , тогда  $\varphi_A = \varphi_E - U_4 = -81 - 0.25 = -80.75$  В.  $\varphi_A - \varphi_B = U_1$ , тогда  $\varphi_B = \varphi_A - U_1 = -80,75 - 0,75 = -80$  В.

Проверка правильности выполнения расчета потенциалов узлов схемы выполняется на основе уравнения:

 $\varphi_G = \varphi_D + U_{\infty} = -150 + 150 = 0$  В – условие выполняется.

Таким образом, были вычислены токи, напряжения и мощности участков цепи, а также определены потенциалы точек A, B, C, D, E, F относительно точки О. Произведенные проверки позволили подтвердить правильность выполненных расчетов.

# **Практическое задание № 2. Расчет сложной цепи постоянного тока**

Для заданных по вариантам схемам на рис. 10-12 параметрам цепи, приведенных в табл. 4, определить токи ветвей:

а) методом контурных токов;

б) методом узловых потенциалов.

Составить баланс мощности.

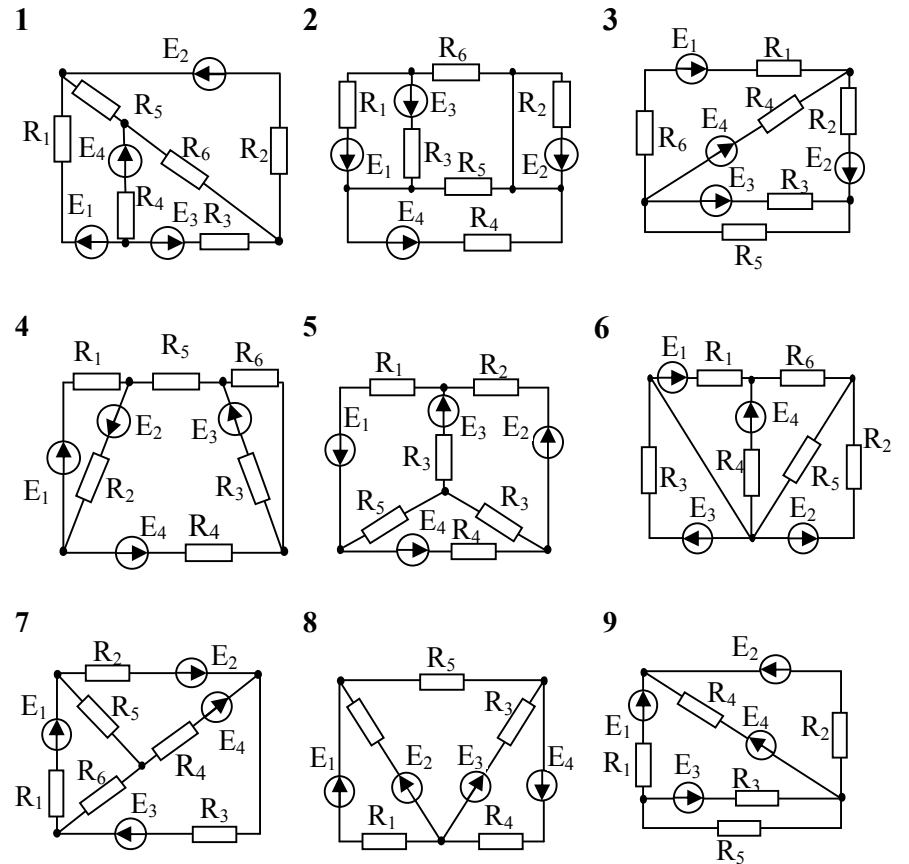

Рис. 10. Электрические схемы сложных цепей постоянного тока варианты 1-9

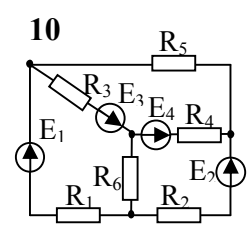

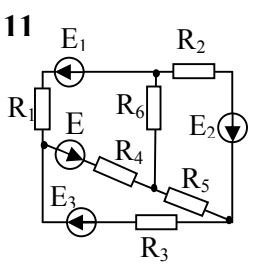

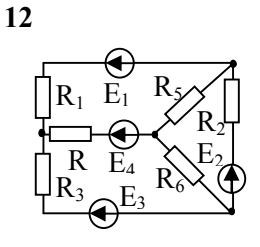

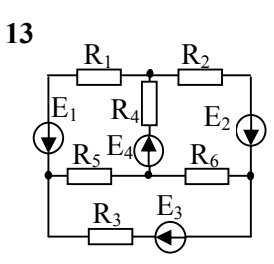

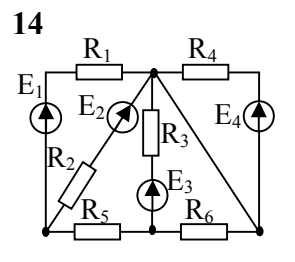

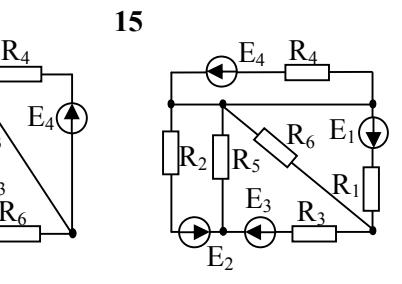

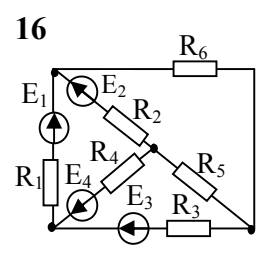

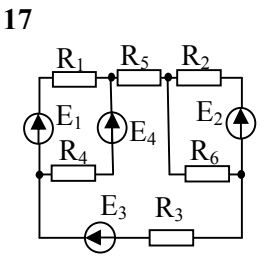

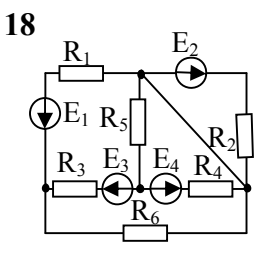

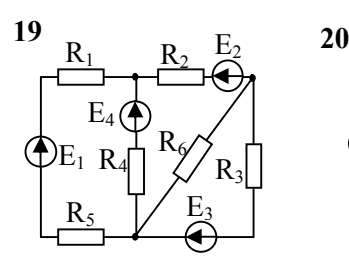

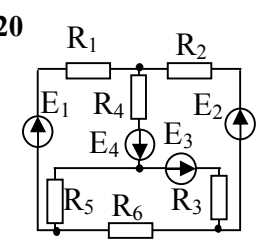

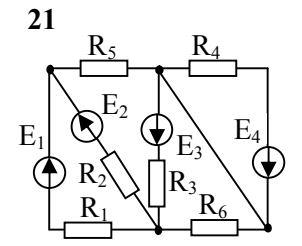

Рис. 11. Электрические схемы сложных цепей постоянного тока варианты 10-21

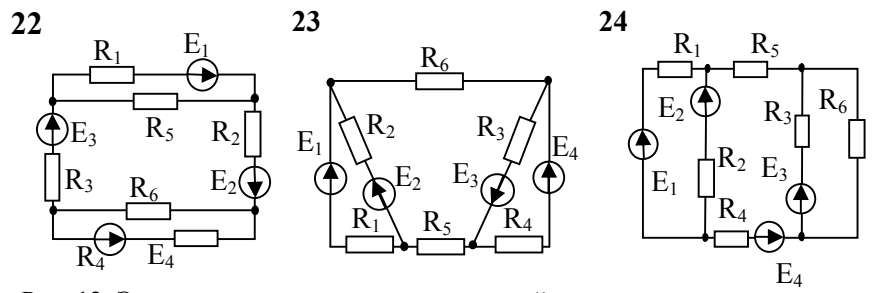

Рис. 1 2. Электрические схемы сложных цепей постоянного тока варианты -24

Таблица 4.

Значения электрических параметров для схем сложных цепей постоянного тока на рис. 10 -12

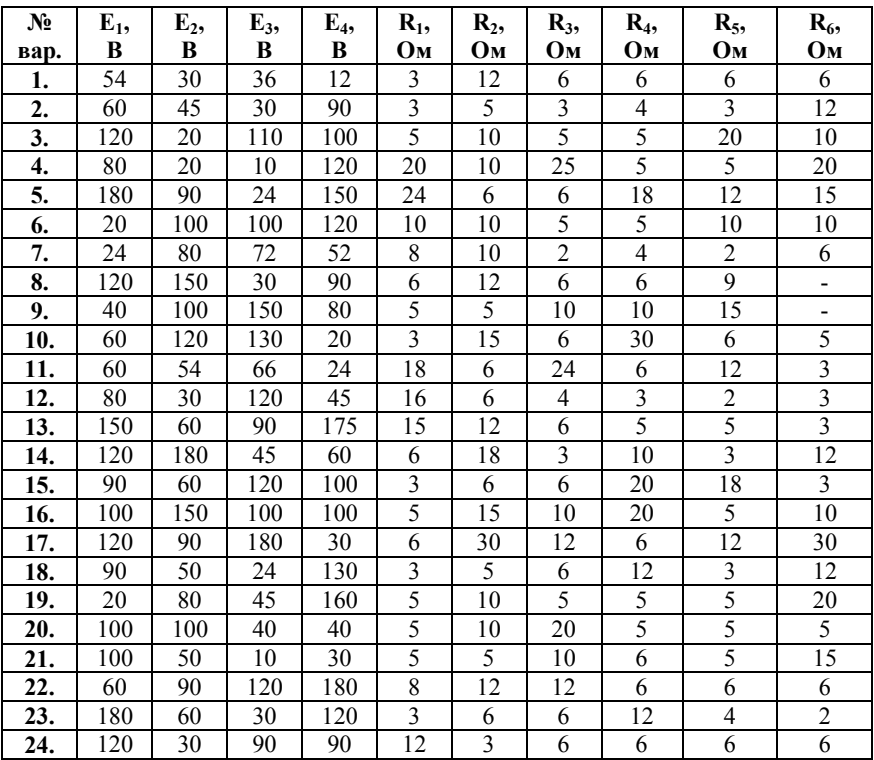

*Методика выполнения практического задания №2.*

Для решения задачи методом контурных токов необходимо:

1) выделить на схеме цепи независимые контуры и произвольно задать направления их обхода;

2) обозначить контурные токи:  $I_{1k}$ ,  $I_{2k}$ ,  $I_{3k}$ ,  $I_{nk}$ ;

3) записать систему расчетных уравнений в виде:

$$
\sum E_{1k} = I_{1k} \sum R_{1k} - I_{2k} R_{12} - I_{3k} R_{13} - \cdots - I_{nk} R_{1n},
$$
  
\n
$$
\sum E_{2k} = -I_{1k} \sum R_{21} + I_{2k} R_{2k} - I_{3k} R_{23} - \cdots - I_{nk} R_{2n},
$$
  
\n
$$
\sum E_{nk} = -I_{nk} \sum R_{n1} - I_{2k} R_{n2} - I_{3k} R_{n3} - \cdots + I_{nk} R_{nk},
$$

где *∑E*1k, *∑E*2k, *∑E*nk – суммы ЭДС источников в рассматриваемом контуре, *п* – количество независимых контуров в схеме;

 $R_{1k}$ ,  $R_{2k}$ ,  $R_{nk}$  – суммы сопротивлений рассматриваемых контуров; *R*12, *R*13, *R*1n, *R*21, *R*23, *R*2n - сопротивления ветвей смежных контуров.

Знак слагаемых ЭДС и сопротивлений смежных ветвей, входящих в уравнения, определяется выбранным направлением контурных токов: положительный - при согласном направлении и отрицательный - при встречном.

4) после нахождения контурных токов определяются токи в каждой ветви цепи;

5) с целью проверки правильности выполнения задания проверяется баланс мощности цепи.

Для решения задачи методом узловых потенциалов необходимо:

1) обозначить на схеме потенциалы узлов, при этом потенциал одного из узлов принимается равным нулю;

2) обозначить и задать направления протекания токов ветвей;

3) записать систему расчетных уравнений в виде:

$$
I_{11} = \varphi_1 Y_{11} - \varphi_2 Y_{12} - \varphi_3 Y_{13} - \cdots - \varphi_m Y_{1m},
$$

$$
I_{22} = -\varphi_1 Y_{21} + \varphi_2 Y_{22} - \varphi_3 Y_{23} - \cdots - \varphi_m Y_{2m},
$$

$$
I_{nn} = \varphi_1 Y_{n1} - \varphi_2 Y_{n2} - \varphi_3 Y_{n3} - \cdots + \varphi_m Y_{nm},
$$

где *I*11, *I*22, *I*nn - сумма токов ветвей с ЭДС, сходящихся в узле, для которого составляется данное уравнение; *п* – количество узлов в цепи;

*Y*11 , *Y*22, *Y*n3 - сумма проводимостей ветвей сходящихся в узле;

*Y*12, *Y*<sup>23</sup> - проводимости ветвей, соединяющих соответствующие соседние узлы.

При решении задачи методом узловых потенциалов необходимо помнить, что в левой части уравнения знак ЭДС положительный, если ЭДС направлена к рассматриваемому узлу и знак отрицательный, если ЭДС направлена от узла. В случае последовательного соединения сопротивлений в ветви:

$$
Y = \frac{1}{\left(Z_1 + Z_2\right)}
$$

4) после решения уравнений, составленных в п. 3, и нахождения потенциалов в каждом узле определяются токи ветвей через разность потенциалов:

$$
\varphi_2 \negthinspace - \negthinspace \varphi_1 = E + IR
$$

Знак слагаемых в правой части представленного уравнения определяется направлением тока ветви от  $\varphi_2$  к  $\varphi_1$ . Если направления совпадают, то знак отрицательный, если не совпадают - знак положительный

# Пример выполнения практического задания № 2

Расчет электрической цепи методом контурных токов

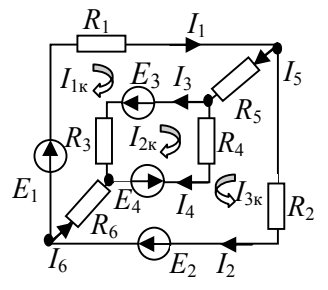

Рис. 13. Схема для расчета сложной цепи постоянного тока методом КОНТУРНЫХ ТОКОВ

Исходные данные для выполнения расчета представлены в табл 5

Таблина 5

| $N_2$                       | $E_1$ , $\Box$ | $E_2,$ |   |          | $E_3$ , $E_4$ , $R_1$ , $R_2$ , $R_3$ , $R_4$ , $R_5$                       |  |  | $R_6$ |
|-----------------------------|----------------|--------|---|----------|-----------------------------------------------------------------------------|--|--|-------|
| $\mathbf{Bap}$ $\mathbf{B}$ |                |        | B |          | $\vert$ B $\vert$ OM $\vert$ OM $\vert$ OM $\vert$ OM $\vert$ OM $\vert$ OM |  |  |       |
|                             | 100            |        |   | 20   200 |                                                                             |  |  |       |

Значения электрических параметров схемы на рис. 13

Исходя из схемы электрической цепи (рис. 13) определим три независимых контура. Направление обхода контуров зададим произвольно и обозначим контурными токами  $I_{1k}$ ,  $I_{2k}$ ,  $I_{3k}$ . Составим систему уравнений на основании второго закона Кирхгофа:

$$
\begin{cases}\nI_{1\kappa}(R_1 + R_5 + R_3 + R_6) - I_{2\kappa}R_3 + I_{3\kappa}(R_5 + R_6) = E_1 + E_3 \\
I_{2\kappa}(R_3 + R_4) - I_{1\kappa}R_3 + I_{3\kappa}R_4 = -E_3 - E_4 \\
I_{3\kappa}(R_2 + R_5 + R_4 + R_6) + I_{2\kappa}R_4 + I_{1\kappa}(R_5 + R_6) = -E_2 - E_4\n\end{cases}
$$
\n(1)

Подставим значения сопротивлений и ЭДС из табл. 5 в систему уравнений (1), получим:

$$
\begin{cases}\n50I_{1\kappa} - 30I_{2\kappa} + 10I_{3\kappa} = 120 \\
40I_{2\kappa} - 30I_{1\kappa} + 10I_{3\kappa} = -220 \\
25I_{3\kappa} + 10I_{2\kappa} + 10I_{1\kappa} = -220\n\end{cases}
$$
\n(2)

В системе уравнений (2) разделим первые два уравнения на 10, а третье сократим на 25:

$$
\begin{cases}\n5I_{1\kappa} - 3I_{2\kappa} + I_{3\kappa} = 12 \\
-3I_{1\kappa} + 4I_{2\kappa} + I_{3\kappa} = -22 \\
0.4I_{1\kappa} + 0.4I_{2\kappa} + I_{3\kappa} = -8.8\n\end{cases}
$$
\n(3)

В системе уравнений (3) вычтем из первого уравнения второе, а из второго третье, тогда:

$$
\begin{cases} 8I_{1\kappa} - 7I_{2\kappa} = 34 \\ -3.4I_{1\kappa} + 3.6I_{2\kappa} = -13.2 \end{cases}
$$
 (4)

Из системы уравнений (4) выразим ток первого контура и подставим это значение во второе уравнение:

$$
I_{1\kappa} = (34 + 7I_{2\kappa})/8
$$
  
- 3,4((34 + 7I\_{2\kappa})/8) + 3,6I\_{2\kappa} = -13,2

Решив систему уравнений, получим:

$$
\begin{cases}\nI_{2\kappa} = 2A \\
I_{1\kappa} = \frac{(34 - 7 \cdot 2)}{8} = 6A \\
I_{3\kappa} = 12 - 5 \cdot 6 + 3 \cdot 2 = -12A\n\end{cases}
$$

Токи в ветвях цепи определяются с использованием контурных токов. Необходимо выбрать произвольное направление токов в ветвях (рис. 13).

Величина и направление тока первой ветви совпадает с контурным током  $I_{1k}$ , следовательно:

$$
I_1 = I_{1k} = 6 \text{ A}
$$

Ток во второй ветви направлен навстречу контурному току  $I_{3k}$ , значит:

$$
I_2 = -I_{3k} = 12
$$
 A

Ток третьей ветви определяется как разность соответствующих контурных токов:

$$
I_3 = I_{1k} - I_{2k} = 4
$$
 A.

Ток четвертой определяется как ветви сумма соответствующих контурных токов:

$$
I_4 = I_{2k} + I_{3k} = -10
$$
 A.

Ток в пятой и шестой ветвях найдем по первому закону Кирхгофа:

$$
I_5 = I_1 - I_2 = -6 \text{ A},
$$
  

$$
I_6 = I_2 - I_1 = 6 \text{ A}.
$$

Отрицательный знак перед значением тока ветви означает, что ток протекает в противоположном направлении по отношению к выбранному произвольно.

Проверка баланса мощностей источников и приемников энергии:

$$
\sum E_n \cdot I_n = \sum I_n^2 R_n
$$
  

$$
E I_n + E I_n + E I_n = I_n^2
$$

 $E_1I_1 + E_2I_2 + E_3I_3 - E_4I_4 = I_1^2R_1 + I_2^2R_2 + I_3^2R_3 + I_4^2R_4 + I_5^2R_5 + I_6^2R_6$ Подставим соответствующие значения:

 $100 \cdot 6 + 20 \cdot 12 + 20 \cdot 4 + 200 \cdot 10 = 6^2 \cdot 10 + 12^2 \cdot 5 + 4^2 \cdot 30 + 10^2 \cdot 10 +$  $+6^2 \cdot 5 + 6^2 \cdot 5$  $2920 \text{ R} = 2920 \text{ R}$ 

Поскольку баланс мощности сошелся, следовательно, задача решена правильно.

*Расчет электрической цепи методом узловых потенциалов.*

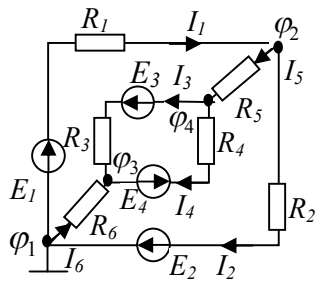

Рис. 14. Схема для расчета сложной цепи постоянного тока методом узловых потенциалов

Примем потенциал узла 1 равным нулю  $(\varphi_1 = 0)$ , при этом число уравнений будет равно числу узлов минус один.

Составляем три уравнения для узлов 2, 3, 4.

$$
\begin{cases}\n\varphi_2 \left( \frac{1}{R_1} + \frac{1}{R_5} + \frac{1}{R_2} \right) - \varphi_1 \left( \frac{1}{R_1} + \frac{1}{R_2} \right) - \varphi_4 \frac{1}{R_5} = E_1 \frac{1}{R_1} - E_2 \frac{1}{R_2} \\
\varphi_3 \left( \frac{1}{R_3} + \frac{1}{R_4} + \frac{1}{R_6} \right) - \varphi_4 \left( \frac{1}{R_3} + \frac{1}{R_4} \right) - \varphi_1 \frac{1}{R_6} = E_3 \frac{1}{R_3} - E_4 \frac{1}{R_4}\n\end{cases} (5)
$$
\n
$$
\varphi_4 \left( \frac{1}{R_5} + \frac{1}{R_3} + \frac{1}{R_4} \right) - \varphi_2 \frac{1}{R_5} - \varphi_3 \left( \frac{1}{R_3} + \frac{1}{R_4} \right) = E_4 \frac{1}{R_4} - E_3 \frac{1}{R_3}
$$

Подставим соответствующие значения сопротивлений из табл. 5.

$$
\begin{cases}\n\varphi_2 \left( \frac{1}{10} + \frac{1}{5} + \frac{1}{5} \right) - \varphi_4 \frac{1}{5} = 100 \frac{1}{10} - 20 \frac{1}{5} \\
\varphi_3 \left( \frac{1}{30} + \frac{1}{10} + \frac{1}{5} \right) - \varphi_4 \left( \frac{1}{30} + \frac{1}{10} \right) = 20 \frac{1}{30} - 200 \frac{1}{10} \\
\varphi_4 \left( \frac{1}{5} + \frac{1}{30} + \frac{1}{10} \right) - \varphi_2 \frac{1}{5} - \varphi_3 \left( \frac{1}{30} + \frac{1}{10} \right) = 200 \frac{1}{10} - 20 \frac{1}{30}\n\end{cases}
$$
\n(6)

Преобразуем систему уравнений (6) к виду:

$$
\begin{cases}\n\frac{1}{2}\varphi_2 - \frac{1}{5}\varphi_4 = 6\\ \n\frac{1}{3}\varphi_3 - \frac{4}{30}\varphi_4 = -\frac{58}{3}\\ \n\frac{1}{3}\varphi_4 - \frac{1}{5}\varphi_2 - \frac{4}{30}\varphi_3 = \frac{58}{3}\n\end{cases}
$$
\n(7)

Из системы уравнений (7) избавимся от дробных выражений, помножив первое выражение на 10, второе на 3, а третье на 30, получим:

$$
\begin{cases}\n5\varphi_2 - 2\varphi_4 = 60 \\
\varphi_3 - 0, 4\varphi_4 = -58 \\
10\varphi_4 - 6\varphi_2 - 4\varphi_3 = 580\n\end{cases}
$$
\n(8)  
\n
$$
\begin{cases}\n\varphi_2 = 12 + 0, 4\varphi_4 \\
\varphi_3 = -58 + 0, 4\varphi_4 \\
10\varphi_4 - 6(12 + 0, 4\varphi_4) - 4(-58 + 0, 4\varphi_4) = 580\n\end{cases}
$$
\n(9)

Решим третье уравнение системы (9):

$$
10\varphi_4 - 72 - 2,4\varphi_4 + 232 - 1,6\varphi_4 = 580
$$
  
6\varphi\_4 = 420  

$$
\varphi_4 = 70B
$$

Подставив полученное значение потенциала в четвертой точке в соответствующие уравнения, выразим потенциалы других точек:

$$
\begin{cases} \varphi_2 = 12 + 0, 4 \cdot 70 = 40B \\ \varphi_3 = -58 + 0, 4 \cdot 70 = -30B \\ \varphi_4 = 70B \end{cases}
$$

С использованием закона Ома определим токи ветвей:

$$
I_1 = \frac{\varphi_1 - \varphi_2 + E_1}{R_1} = \frac{-40 + 100}{10} = 6 \text{A}.
$$
  

$$
I_2 = \frac{\varphi_2 - \varphi_1 + E_2}{R_2} = \frac{40 + 20}{5} = 12 \text{A}.
$$

$$
I_3 = \frac{\varphi_4 - \varphi_3 + E_3}{R_3} = \frac{70 + 30 + 20}{30} = 4A.
$$
  
\n
$$
I_4 = \frac{\varphi_4 - \varphi_3 - E_4}{R_4} = \frac{70 + 30 - 200}{10} = -10A.
$$
  
\n
$$
I_5 = \frac{\varphi_2 - \varphi_4}{R_5} = \frac{40 - 70}{5} = -6A.
$$
  
\n
$$
I_6 = \frac{\varphi_1 - \varphi_3}{R_6} = \frac{30}{5} = 6A.
$$

Выполним проверку баланса мощностей источников и приемников энергии:

$$
\sum E_n \cdot I_n = \sum I_n^2 R_n
$$
  
\n
$$
E_1 I_1 + E_2 I_2 + E_3 I_3 - E_4 I_4 = I_1^2 R_1 + I_2^2 R_2 + I_3^2 R_3 + I_4^2 R_4 + I_5^2 R_5 + I_6^2 R_6
$$
  
\n
$$
100 \cdot 6 + 20 \cdot 12 + 20 \cdot 4 + 200 \cdot 10 = 6^2 \cdot 10 + 12^2 \cdot 5 + 4^2 \cdot 30 + 10^2 \cdot 10 +
$$

 $+6^2 \cdot 5 + 6^2 \cdot 5$ 2920 Вт=2920 Вт

Поскольку баланс мощности сошелся, следовательно, задача решена правильно.

#### **ЦЕПИ ПЕРЕМЕННОГО ТОКА**

# **Практическое задание № 3. Расчет простой цепи переменного тока**

Для решения задач по цепям переменного тока необходимо знать соотношения сторон в прямоугольном треугольнике по теореме Пифагора, тригонометрические функции, а также уметь переходить от синусоидальной формы записи мгновенных значений тока и напряжения к алгебраической и показательной.

Переходы из одной формы записи в другие:

$$
a + jb \Rightarrow A \sin{(\omega t + \psi)} \Rightarrow Ae^{j\psi},
$$

$$
\text{Area } A = \sqrt{a^2 + b^2}, \ \psi = \arctg \frac{b}{a};
$$
\n
$$
A e^{j\psi} \Rightarrow a + jb, \text{ rad } a = A \cos \psi, \ b = A \sin \psi
$$

Векторная диаграмма напряжения на комплексной плоскости представлена на рис. 15.

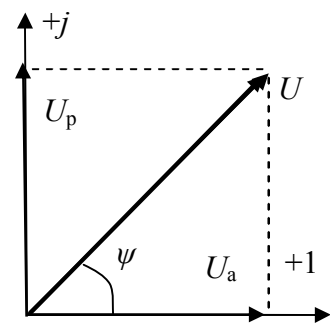

Рис. 15. Векторная диаграмма напряжения на комплексной плоскости

Согласно рис. 15 комплекс напряжения *U* может быть представлен в следующих формах записи:

- алгебраическая:

$$
U=U_a+jU_p.
$$

- тригонометрическая; .

$$
U = U \cos \psi + jU \sin \psi = U(\cos \psi + j \sin \psi),
$$

$$
\text{rate } U = \sqrt{U_a^2 + U_p^2} \; ; \; \psi = \arctg \frac{U_p}{U_a} \; .
$$

- показательная:

$$
U=Ue^{j\psi}
$$

The  $e^{j\psi} = \cos y + i\sin y$ .

Символ і перед мнимой частью комплексного числа в алгебраической форме означает, что мнимая часть повернута по отношению к вещественной на угол 90° в положительном направлении (против хода часовой стрелки). В обратном<br>направлении угол будет отрицательным,  $j = \sqrt{-1}$ ;  $e^{j90} = j$ ;  $e^{j90} = -j$ .

последовательном  $\prod$ ри соелинении комплексное сопротивление участка цепи определяется по следующей формуле:

$$
Z = R + Z_L + Z_C = R + j\omega \cdot L - j\frac{1}{\omega C},
$$

где  $Z = \sqrt{R^2 + X^2}$ ;  $R = Z \cos \varphi$ ;  $X = Z \sin \varphi$ ;  $cos \varphi = \frac{R}{7}$ ;  $sin \varphi = \frac{X}{7}$ ;  $tg \varphi = \frac{X}{R}$ .

Для определения мощностей участка цепи применяются следующие формулы:

- полная мошность:

 $S=UI$ 

- активная мощность:

$$
P = U \text{I} \cos \varphi
$$

- реактивная мощность:

$$
Q = UIsin\varphi
$$
,

rge  $S = \sqrt{P^2 + Q^2}$ ;  $P = S \cos \varphi$ ;  $\cos \varphi = P / S$ ;  $Q = S \sin \varphi$ ;  $\cos \varphi = Q / P$ .

При синусоидальном законе изменения тока и напряжения. действующие значения тока и напряжения в  $\sqrt{2}$ меньше амплитудного.

Форма записи основных законов электротехники комплексной форме:

- закон Ома<sup>-</sup>

$$
I=\frac{U}{Z}.
$$

- первый закон Кирхгофа:

$$
\sum_{k=1}^n I_k = 0.
$$

- второй закон Кирхгофа:

$$
\sum_{k=1}^{n} E_{k} = \sum_{k=1}^{m} I_{k} Z_{k} .
$$

При этом необходимо ПОМНИТЬ ЧТО аналоговые измерительные приборы показывают действующие значения параметров.

#### Методика выполнения практического задания № 3.

Для электрической цепи, приведенной на рис. 16, определить мгновенные и комплексные значения токов и напряжений участков цепи. Вычислить активные, реактивные и полные мощности. Построить векторные диаграммы напряжений и токов.

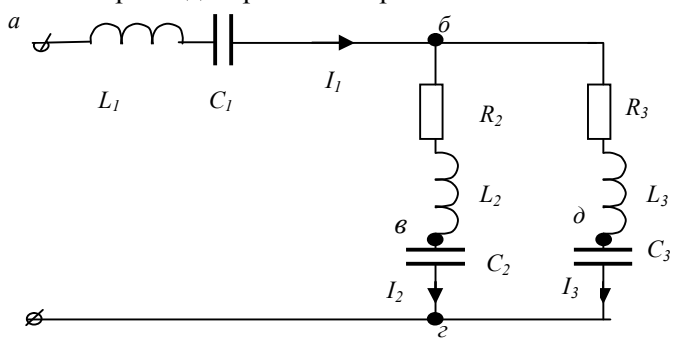

Рис. 16. Электрическая схема простой цепи переменного тока

Параметры схемы на рис. 15:  $R_2=R_3=10$  Ом,  $\omega = 2\pi f$ ,  $f=50$  Гц. Значения индуктивностей и емкостей электрической цепи, а также дополнительные условия заданы по вариантам в табл 6.

Таблица 6.

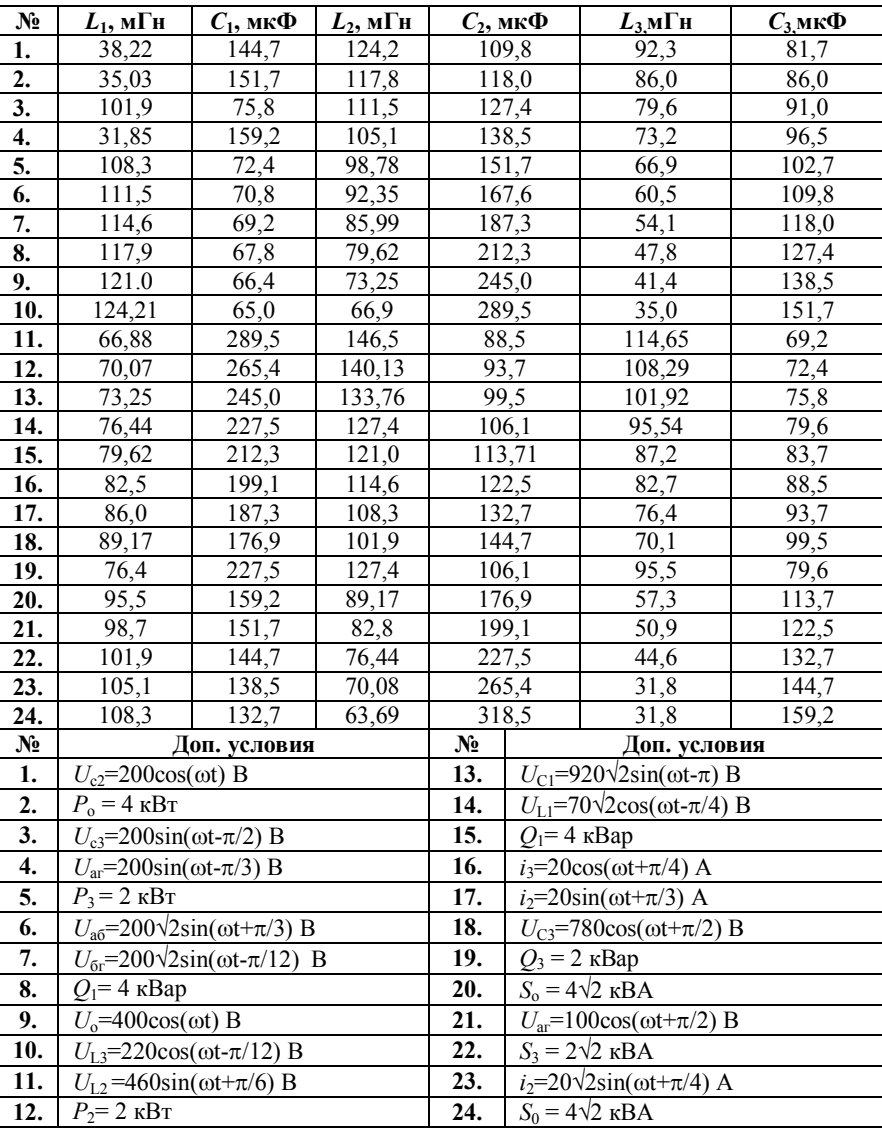

Значения электрических параметров для простой цепи переменного тока на рис. 15

#### Пример выполнения практического задания № 3

Параметры схемы согласно рис. 16:  $R_2 = R_3 = 10$  Ом.  $\omega = 2\pi f$ . индуктивностей,  $f=50$  Гц. Значения емкостей. a a также дополнительные условия для примера расчета заданы в табл. 7.

Таблица 7.

Значения электрических параметров схемы простой цепи переменного тока для рис. 16 для примера расчета

| $N_2$ | $L_1$ , м $\Gamma$ н           | $C_1$ , мк $\Phi$ | $L_2$ , м $\Gamma$ н | $C_2$ , мк $\Phi$ | $L_{3,}$ м $\Gamma$ н | $\mathcal{C}_3$ мк $\Phi$ |  |  |  |  |
|-------|--------------------------------|-------------------|----------------------|-------------------|-----------------------|---------------------------|--|--|--|--|
| ı.    | 105.1                          | 38.5              | 70.07                | 265,4             | 38.32                 | 144.7                     |  |  |  |  |
| $N_2$ | Доп. условия                   |                   |                      |                   |                       |                           |  |  |  |  |
|       | $P_{0} = 4 \text{ }\text{kBr}$ |                   |                      |                   |                       |                           |  |  |  |  |

Решение поставленной задачи осуществляется в следующем порядке:

1. Определение комплексных сопротивлений элементов схемы:

- индуктивные сопротивления:

$$
z_{L1} = j\omega \cdot L_1 = j314 \cdot 105, 1 \cdot 10^{-3} = j33 = 33e^{j90} \text{OM},
$$
  
\n
$$
z_{L2} = j\omega \cdot L_2 = j314 \cdot 70,07 \cdot 10^{-3} = j22 = 22e^{j90} \text{OM},
$$
  
\n
$$
z_{L3} = j\omega \cdot L_3 = j314 \cdot 38,32 \cdot 10^{-3} = j12 = 12e^{j90} \text{OM}.
$$
  
\n
$$
\text{emkocthie componentum:}
$$

$$
z_{C1} = \frac{1}{j\omega \cdot C_1} = -j \frac{1}{\omega \cdot C_1} = -j \frac{1}{314 \cdot 138,5 \cdot 10^{-6}} = -j23 = 23e^{-j90} \text{OM},
$$
  
\n
$$
z_{C2} = \frac{1}{j\omega \cdot C_2} = -j \frac{1}{\omega \cdot C_2} = -j \frac{1}{314 \cdot 265,4 \cdot 10^{-6}} = -j12 = 12e^{-j90} \text{OM},
$$
  
\n
$$
z_{C3} = \frac{1}{j\omega \cdot C_3} = -j \frac{1}{\omega \cdot C_3} = -j \frac{1}{314 \cdot 144,7 \cdot 10^{-6}} = -j22 = 22e^{-j90} \text{OM}.
$$

- определение комплексных сопротивлений ветвей и полное сопротивление:

$$
z_1 = z_{L1} + z_{C1} = j33 - j22 = j10 = 10e^{j90} \text{OM},
$$
  
\n
$$
z_2 = z_{L2} + z_{C2} = 10 + j22 - j12 = 10 + j10 = 10\sqrt{2}e^{j45} \text{OM},
$$
  
\n
$$
z_3 = z_{L3} + z_{C3} = 10 + j12 - j22 = 10 - j10 = 10\sqrt{2}e^{-j45} \text{OM}.
$$

 $\overline{a}$ 

В показательной форме записи комплексное сопротивление определяется по формулам:

Молуль  $A = \sqrt{a^2 + b^2}$ , где *а* - действительная часть комплексного числа,  $b$ - мнимая часть комплексного числа, начальная фаза  $\psi = \arctg \frac{b}{a}$  определяются с учетом знаков.

Эквивалентное сопротивление второй и третьей ветвей, поскольку они соединены параллельно, определим по формуле:

$$
z_{23} = \frac{z_2 \cdot z_3}{z_2 + z_3} = \frac{10\sqrt{2}e^{j45} \cdot 10\sqrt{2}e^{-j45}}{10 + j10 + 10 - j10} = \frac{200}{20} = 100 \text{m}.
$$

Полное сопротивление цепи:

$$
z_0 = z_1 + z_{23} = j10 + 10 = 10\sqrt{2}e^{j45} \text{Om}.
$$

2. Определяем комплексные действующие токи и напряжения всех участков цепи:

- определение комплексных действующих токов  $\overline{M}$ напряжений первой ветви. Поскольку залана полная активная мощность  $P_0$  цепи, то при расчете тока необходимо учесть только действительную часть полного сопротивления:

$$
P_0 = I^2 R \Rightarrow I = \sqrt{\frac{P_0}{R}}
$$
,  $I_1 = \sqrt{\frac{4000}{10}} = 20A$ ,  $\dot{I}_1 = I e^{j0} = 20e^{j0} A$ .

Напряжения на участках первой ветви:

$$
U_{a6} = U_1 = I_1 \cdot z_1 = 20e^{j0} \cdot 10e^{j90} = 200e^{j90} \text{B},
$$
  
\n
$$
U_{L1} = I_1 \cdot z_{L1} = 20e^{j0} \cdot 33e^{j90} = 660e^{j90} \text{B},
$$
  
\n
$$
U_{C1} = I_1 \cdot z_{C1} = 20e^{j0} \cdot 23e^{-j90} = 460e^{-j90} \text{B}.
$$

- определение комплексных действующих **TOKOB**  $\boldsymbol{\mathsf{M}}$ напряжений второй ветви. Поскольку вторая и третья ветви параллельны:

$$
U_{6z} = U_2 = U_3 = I_1 \cdot z_{23} = 20e^{j0} \cdot 10 = 200e^{j0} B
$$
.

Значение тока во второй ветви определяется по формуле:

$$
I_2 = \frac{U_{\delta z}}{z_2} = \frac{200e^{j0}}{10\sqrt{2}e^{j45}} = 10\sqrt{2}e^{-j45} A.
$$

Напряжения на участках второй ветви:

$$
\dot{U}_{R2} = \dot{I}_2 R_2 = 10\sqrt{2}e^{-j45} \cdot 10 = 100\sqrt{2}e^{-j45} B,
$$
\n
$$
\dot{U}_{L2} = \dot{I}_2 z_{L2} = 10\sqrt{2}e^{-j45} \cdot 22e^{j90} = 220e^{j45} B,
$$
\n
$$
\dot{U}_{C2} = \dot{I}_2 \cdot z_{C2} = 10\sqrt{2}e^{-j45} \cdot 12e^{-j90} = 120e^{-j135} B.
$$

- определение комплексных действующих токов и напряжений третьей ветви:

$$
\dot{I}_3 = \frac{U_{6z}}{z_3} = \frac{200e^{j0}}{10\sqrt{2}e^{-j45}} = 10\sqrt{2}e^{j45} A.
$$

Напряжения на участках второй ветви:

$$
\dot{U}_{R3} = \dot{I}_3 R_3 = 10\sqrt{2}e^{j45} \cdot 10 = 100\sqrt{2}e^{j45} B,
$$
  
\n
$$
\dot{U}_{L3} = \dot{I}_3 z_{L3} = 10\sqrt{2}e^{j45} \cdot 12e^{j90} = 220e^{j135} B,
$$
  
\n
$$
\dot{U}_{C3} = \dot{I}_3 \cdot z_{C3} = 10\sqrt{2}e^{j45} \cdot 22e^{-j90} = 120e^{-j45} B.
$$

3. Определение комплексного действующего напряжения на входе схемы:

$$
U_0 = U_{ac} = I_1 z_0 = 20e^{j0} \cdot 10\sqrt{2}e^{j45} = 200\sqrt{2}e^{j45}
$$
B

4. Определение мгновенных значений токов и напряжений:

$$
i_1 = I_m \sin(314t + \psi) = 20\sqrt{2} \sin \omega t, A,
$$
  
\n
$$
i_2 = 20 \sin(314t - 45^{\circ})
$$
, A,  
\n
$$
i_3 = 20 \sin(314t + 45^{\circ})
$$
, A,  
\n
$$
u_{a\delta} = 200\sqrt{2} \sin(314t + 90)
$$
, B,  
\n
$$
u_{\delta \delta} = 200\sqrt{2} \sin 314t
$$
, B,  
\n
$$
u_{\alpha \delta} = 400 \sin(314t + 45)
$$
, B.

5. Определение мощностей в ветвях:

- определение активной мощности. Общее выражение для определения активной мощности:

$$
P = I^2 R
$$

Активная мощность на элементах схемы:

$$
P_1 = I_1^2 R_1 = 0 \text{Br},
$$

$$
P_2 = I_2^2 R_2 = (10\sqrt{2})^2 \cdot 10 = 2000 B \tau,
$$
  
\n
$$
P_3 = I_3^2 R_3 = (10\sqrt{2})^2 \cdot 10 = 2000 B \tau.
$$

- определение реактивной мощности. Общее выражение для определения реактивной мощности:

$$
Q = I^2(z_L - z_C).
$$

Реактивная мощность на элементах схемы:

$$
Q_1 = I_1^2 (z_{L_1} - z_{C_1}) = 20^2 (j33 - j23) = j4000 \text{Bap},
$$
  
\n
$$
Q_2 = I_2^2 (z_{L_2} - z_{C_2}) = (10\sqrt{2})^2 (j22 - j12) = j2000 \text{Bap},
$$
  
\n
$$
Q_3 = I_2^2 (z_{L_2} - z_{C_2}) = (10\sqrt{2})^2 (j12 - j22) = -j2000 \text{Bap}.
$$

- определение полной мощности. Общее выражение для определения полной мощности:

$$
\dot{S} = \dot{U} \dot{I} ,
$$

где ток является комплексным сопряженным. Полная мощность на элементах схемы:

$$
S_1 = U_{a\bar{b}} \stackrel{*}{I}_1 = 200e^{j90} \cdot 20 = 4000e^{j90} = j4000BA,
$$
  
\n
$$
S_2 = U_{\bar{b}c} \stackrel{*}{I}_2 = 200 \cdot 10\sqrt{2}e^{j45} = 2000\sqrt{2}e^{j45} = 2000 + j2000BA,
$$
  
\n
$$
S_3 = U_{\bar{b}c} \stackrel{*}{I}_3 = 20 \cdot 10\sqrt{2}e^{-j45} = 2000\sqrt{2}e^{-j45} = 2000 - j2000BA.
$$
  
\nПолная мощность схемы:

$$
S_0 = U_{ac}^{\dagger} I_1 = 20 \cdot 200 \sqrt{2} e^{j45} = 4000 \sqrt{2} e^{j45} = 4000 + j4000 \text{BA}.
$$

6. Проверка баланса мощностей:

 $\dot{S}_0 = \dot{U}_{ac} \stackrel{*}{I}_1 = 20 \cdot 200 \sqrt{2} e^{j45} = 4000 \sqrt{2} e^{j45} = 4000 + j4000BA$ ,  $S_0 = S_1 + S_2 + S_3 = j4000 + 2000 + j2000 + j2000$ .

 $+2000 - j2000 = 4000 + j4000 = 4000\sqrt{2}e^{j45}$ BA

Учитывая, что баланс мощности сошелся, следовательно, задача решена правильно.

7. Построение векторных диаграмм токов и напряжений.

Согласно полученным в результате расчета величинам были построены на комплексной плоскости векторные диаграммы тока и напряжения (рис. 17).

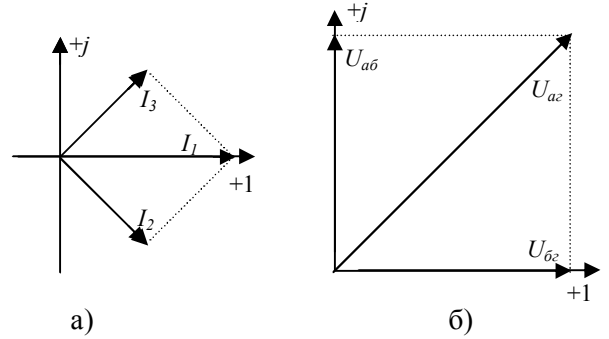

Рис. 17. Векторные диаграммы тока (а) и напряжения (б)

Таким образом, согласно заданию в результате расчета были определены: мгновенные и комплексные значения токов и напряжений участков цепи; вычислены активные, реактивные и полные мощности, а также построены векторные диаграммы напряжений и токов.

#### **Практическое задание № 4 . Переходный процесс в цепи с одним накопителем энергии**

Определить токи и напряжения переходного процесса в ветвях схемы. Построить графики изменения тока и напряжения на накопительном элементе в функции времени. Параметры схем по вариантам приведены в табл. 8, а схемы электрических цепей постоянного тока согласно вариантам приведены на рис. 18-19.

Таблица 8 .

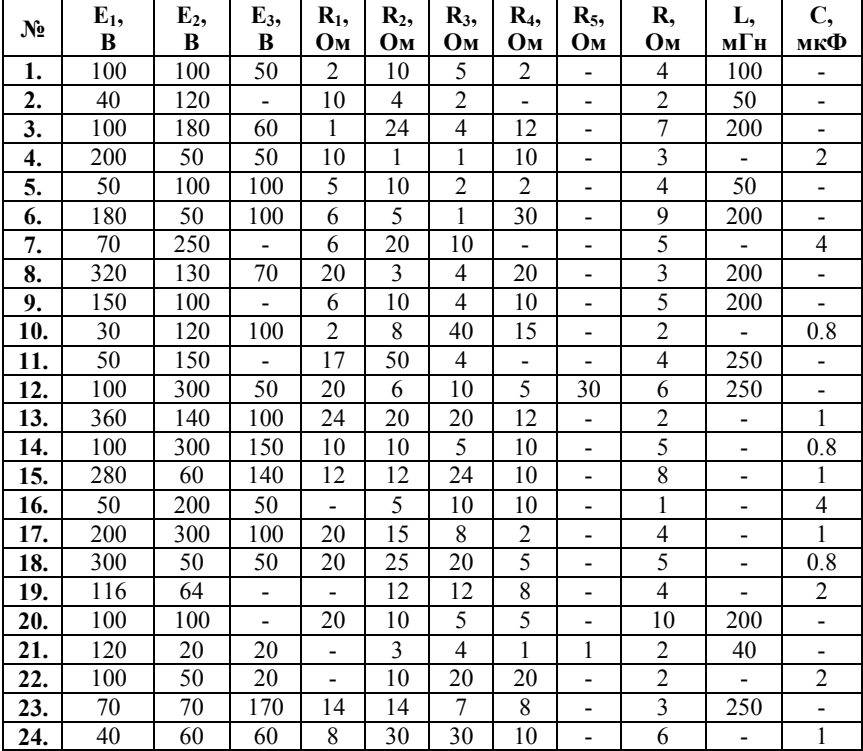

Параметры схем электрических цепей постоянного тока на рис. 18 -19

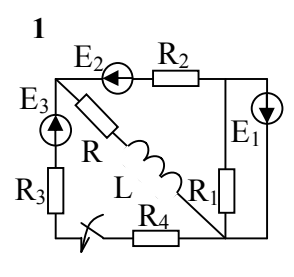

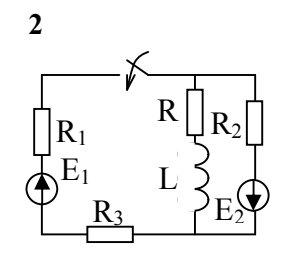

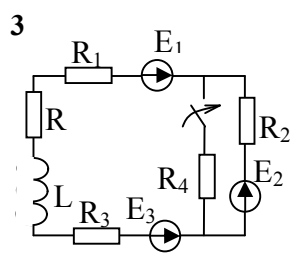

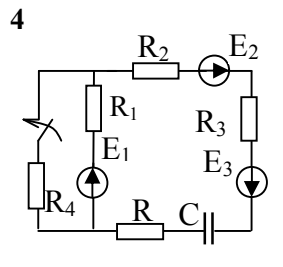

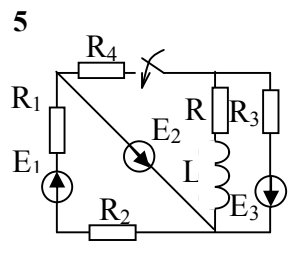

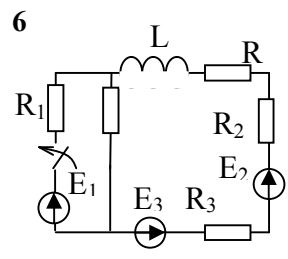

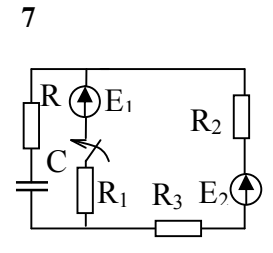

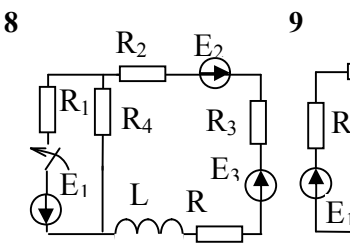

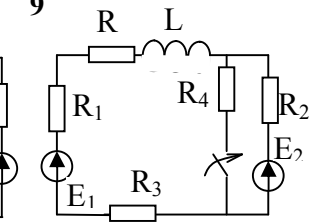

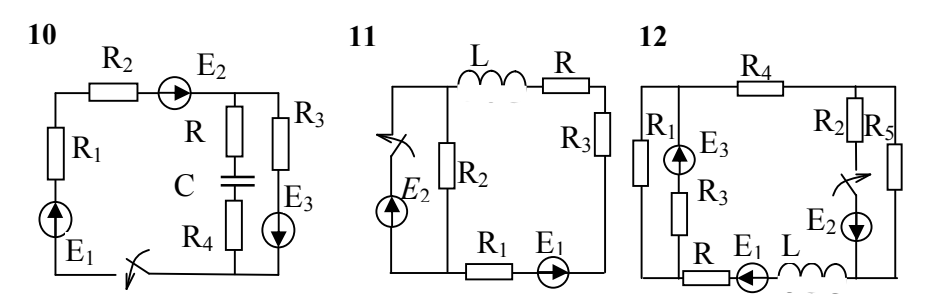

Рис. 18. Электрические схемы цепей постоянного тока варианты 1-12

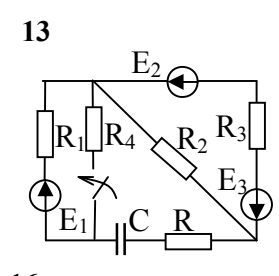

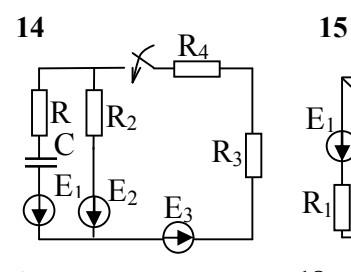

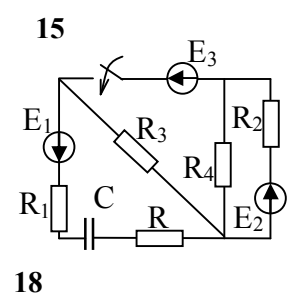

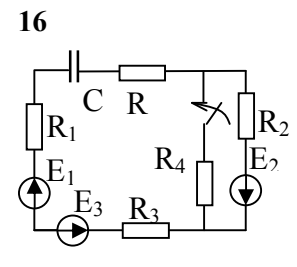

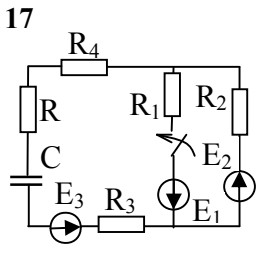

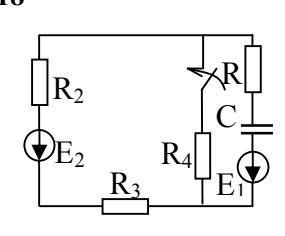

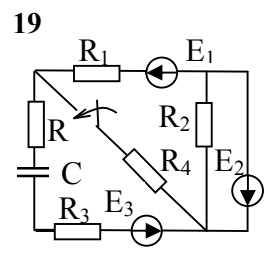

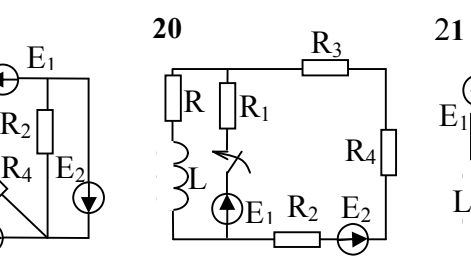

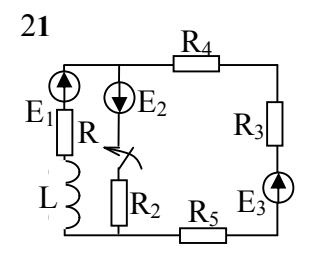

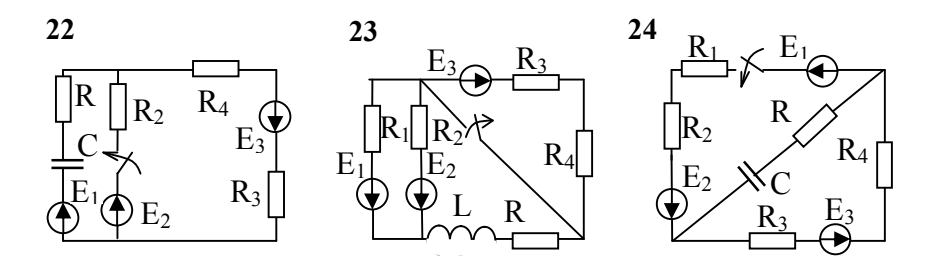

Рис. 19. Электрические схемы цепей постоянного тока варианты 13-24

Методика выполнения практического задания № 4.

1) Определить значения токов ветвей, напряжение на и конденсаторе в режиме до коммутации. ИНЛУКТИВНОСТИ Необходимо помнить, что при постоянном токе  $U_L = 0$ , а ток через конденсатор не проходит.

2) Задать направления токов в ветвях.

3) Составить уравнения цепи для после коммутационного режима, пользуясь законами Кирхгофа. При этом элемент "накопитель" должен входить только в одно из уравнений.

4) Пользуясь методом подстановки, составить дифференциальное уравнение первого порядка для тока ветви с индуктивностью или для напряжения на конденсаторе.

5)  $\Pi$ <sub>0</sub> полученному дифференциальному уравнению составить характеристическое уравнение вида  $ay'+e=0$ . Определить коэффициент  $K = -\frac{e}{a}$ .

6) Приняв в дифференциальном уравнении производную равной нулю, определить принужденную составляющую тока индуктивности или напряжения на конденсаторе.

7) Составить уравнение  $\Pi$ <sup>O</sup> законам коммутации  $\mathbf{M}$ определить ПОСТОЯННУЮ интегрирования А  $\mathbf{B}$ своболной составляющей при времени  $t=0$ .

8) Записать токи переходного периода в функции времени и построить графики, задавая время t-кратным постоянной времени переходного периода  $\tau = [1/K]$ .

#### Пример выполнения практического задания №4

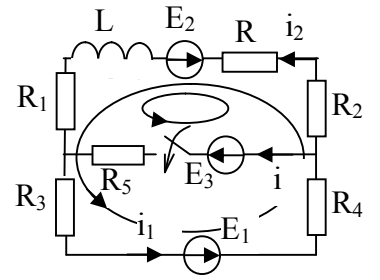

Рис. 20. Схема цепи постоянного тока с катушкой индуктивности Параметры схемы электрической цепи постоянного тока представлены в табл. 9.

Таблина 9

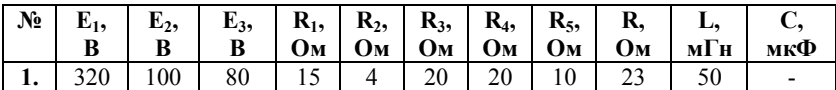

Параметры схемы электрической цепи постоянного тока на рис. 19

1. Расчет докоммутационного режима. В режиме  $\pi$ o коммутации (ключ разомкнут (рис. 20)) в ветви с сопротивлением  $R_5$  ток отсутствует  $i=0$ . Изменения тока  $i_2$  нет, поэтому на индуктивности  $L$  нет падения напряжения.

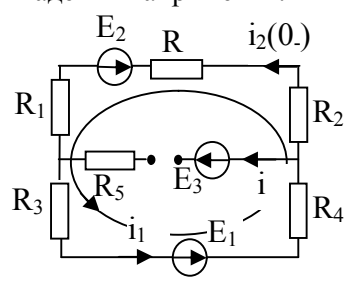

Рис. 21. Схема электрической цепи в докоммутационном режиме.

В докоммутационном режиме  $i_2(0) = i_1(0)$  и определяется из выражения:

$$
i_2(0_{-})(R + R_1 + R_2 + R_3 + R_4) = -E_2 + E_1,
$$
  

$$
i_2(0_{-}) = \frac{-100 + 320}{15 + 4 + 20 + 20 + 23} = 2,68
$$
A.

2. Коммутация и составление дифференциальных уравнений для послекоммутационного режима для момента времени:

$$
0_{\rm L} < t < \infty
$$

Первое уравнения составим, обходя первый контур по направлению тока  $i_1$  Второе – обходя второй контур по направлению тока і2. Третье, на основании первого закона Кирхгофа. Получим следующую систему уравнений:

$$
\begin{cases}\ni_1 (R_3 + R_4) + i_2 (R_2 + R_1 + R) + L \frac{di_2}{dt} = E_1 - E_2\\ \ni_2 (R_2 + R + R_1) - iR_5 = -E_2 - E_3\\ \ni_1 - i_2 - i = 0\end{cases}
$$
\n(9)

Подставив соответствующие значения из табл. 9, получим:

$$
\begin{cases}\n40i_1 + 42i_2 + 50 \cdot 10^{-3} \frac{di_2}{dt} = 220 \\
42i_2 - 10i = -180 \\
i_1 = i_2 + i\n\end{cases}
$$
\n(10)

3. Определение корней характеристического уравнения. суммы частного представим виде Решение  $\mathbf{B}$ решения неоднородного уравнения по окончании переходного процесса (принужденный режим) и общего решения однородного уравнения (с нулевой правой частью):

$$
i_2 = i_{2\text{np}} + i_{2\text{cn}}, i_{2\text{cn}} = Ae^{kt}
$$
,

где  $k$ - корень характеристического уравнения,  $A$  – постоянная интегрирования, определяемая из начальных условий.

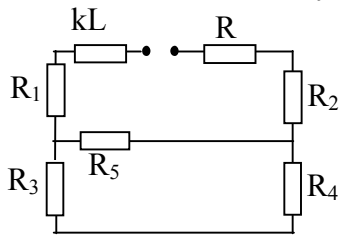

Рис. 22. Схема для определения корня характеристического уравнения

В таком случае, получим:

$$
z_{\text{bx}} = R_1 + R + kL + R_2 + \frac{R_5(R_3 + R_4)}{R_5 + R_3 + R_4} = 0,
$$
  
15 + 23 + 50 \cdot 10^{-3} k + 4 + \frac{10(20 + 20)}{10 + 20 + 20} = 0,

$$
50 + 50 \cdot 10^{-3} k = 0,
$$
  

$$
k = -1000 \frac{1}{c}.
$$

4. Расчет послекоммутационного принужденного режима. Принужденную составляющую тока определим из уравнения переходного режима. Если учесть, что  $t = \infty$ ,  $i_{2cs} = 0$  и  $i_{2\text{mp}} = const$ , следовательно,  $\frac{di_2}{dt}$  = 0. В таком случае, получим:

$$
\begin{cases}\n40i_1 + 42i_{2np} = 220 \\
42i_{2np} - 10i = -180\n\end{cases}
$$
\n(11)\n
$$
\begin{cases}\n40i_1 + 42i_{2np} = 220 \\
-10i + 42i_{2np} = -180 \\
42i + 42i_{2np} - 42i_1 = 0\n\end{cases}
$$
\n(12)

Из первого уравнения системы уравнений (12) вычтем второе, а из второго третье, тогда:

$$
\begin{cases} 40i_1 + 10i = 400 \\ -52i + 42i_1 = -180 \end{cases}
$$

Сократим первое уравнение на 10 и подставим во второе уравнение:

$$
\begin{cases}\ni = 40 - 4i_1 \\
-52(40 - 4i_1) + 42i_1 = -180\n\end{cases}
$$
\n
$$
\begin{cases}\ni = 40 - 4i_1 \\
-2080 + 208i_1 + 42i_1 = -180\n\end{cases}
$$
\n
$$
\begin{cases}\ni = 40 - 4 \cdot 7, 6 = 9, 6 \text{A} \\
i_1 = 7, 6 \text{A}\n\end{cases}
$$
\n
$$
i_{2np} = i_1 - i = -9, 6 + 7, 6 = -2 \text{A}.
$$

5. Определение постоянной интегрирования с помощью законов коммутации. Первый закон коммутации гласит, что ток в индуктивности мгновенно измениться не может  $i_I(0) = i_I(0)$ . Тогда, запишем общее решение для момента времени  $t = 0$ .

$$
Pipu t = 0
$$
  $Ae0 = A$ ,  $τοταα$ :  
\n $i2(0-) = i2np + A$   
\n $2.68 = -2 + A$   
\n $A = 4.68$ 

Таким образом, записываем окончательное решение. Переходный ток в ветви с индуктивностью:

$$
i_2 = i_{2\text{np}} + i_{2\text{CB}}, \ i_{2\text{CB}} = Ae^{kt},
$$

$$
i_2 = -2 + 4,68e^{-1000t}.
$$

Напряжение на индуктивности L:

$$
U_L = L \frac{di_2}{dt} = 50 \cdot 10^{-3} \frac{d(-2 + 4{,}68e^{-1000t})}{dt} =
$$
  
= 0,05(-1000 \cdot 4{,}68e^{-1000t}) = -234e^{-1000t}B

Лля построения графиков изменения во времени переходного тока и напряжения в ветви с индуктивностью представим значения в виде табл. 10.

Таблица 10.

Значения переходного тока в моменты времени  $t$ 

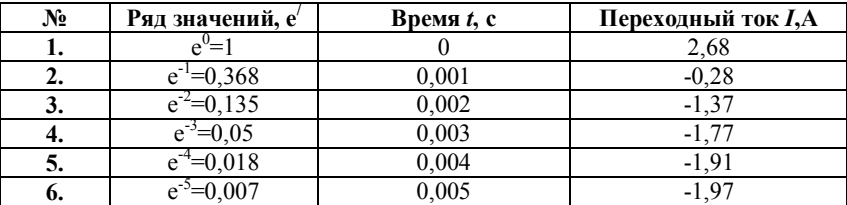

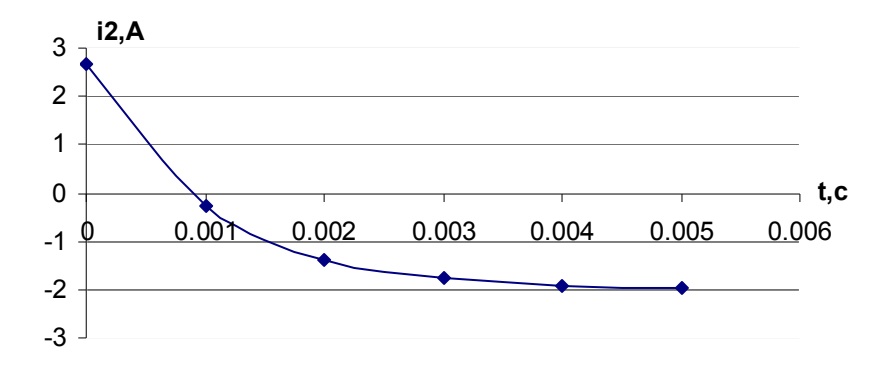

Рис. 23. График изменения во времени переходного тока  $i_2$ 

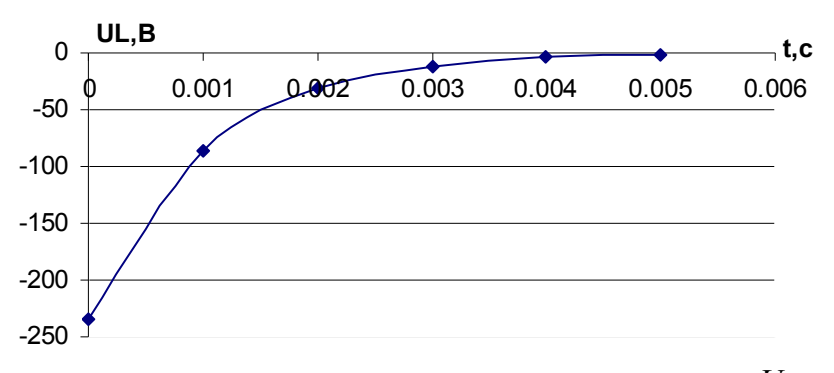

Рис. 24. График изменения во времени переходного напряжения*U<sup>L</sup>*

Таким образом, в результате решения поставленной задачи были определены токи и напряжения переходного процесса в ветвях схемы, а также построены графики изменения тока и напряжения на накопительном элементе в функции времени.

# **РЕКОМЕНДАТЕЛЬНЫЙ БИБЛИОГРАФИЧЕСКИЙ СПИСОК**

## **Основной**

1. *Бессонов Л.А.* Теоретические основы электротехники: Электрические цепи. Учебник для студентов электротехнических, энергетических и приборостроительных специальностей вузов. – 7-е изд., перераб и доп.. – М: Высш. школа, 1978. 528 с.

*2. Нефедова Н.В.* Электротехника Ч.II. / П.М. Каменев, О.Б. Лакота. Методические указания к контрольным заданиям/ СПГГИ(ТУ).-СПб, 2004. 45 c.

## **Дополнительный**

3. *Липатов Д.Н.* Электротехника: учеб. для вузов / Ю.Н..Зорин, Ю.М. Борисов - 3 –е изд., стереотипное. – СПб: БХВ - Петербург, 2012. 592 с.

# **СОДЕРЖАНИЕ**

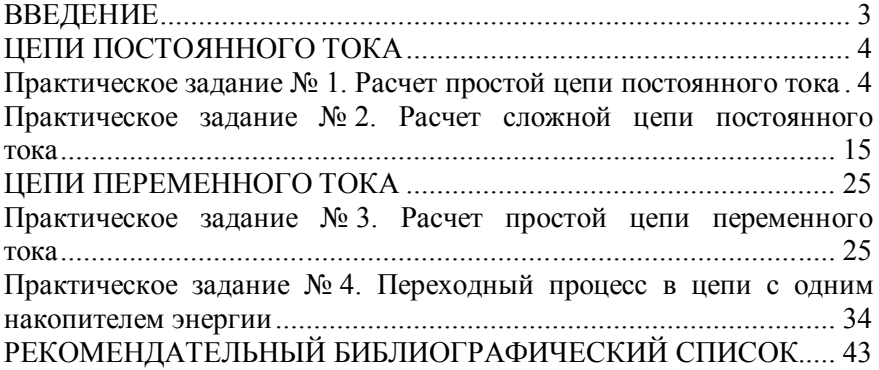

## **ЭЛЕКТРОТЕХНИКА И ЭЛЕКТРОНИКА**

#### **ЭЛЕКТРОТЕХНИКА**

*Методические указания к практическим занятиям для студентов бакалавриата направления 20.03.01* 

Сост.: *А.В. Турышева, Д.Н. Пеленев*

Печатается с оригинал-макета, подготовленного кафедрой электроэнергетики и электромеханики

Ответственный за выпуск *А.В. Турышева*

Лицензия ИД № 06517 от 09.01.2002

Подписано к печати 29.01.2019. Формат  $60\times84/16$ . Усл. печ. л. 2,6. Усл.кр.-отт. 2,6. Уч.-изд.л. 2,2. Тираж 100 экз. Заказ 51. С 23.

Санкт-Петербургский горный университет РИЦ Санкт-Петербургского горного университета Адрес университета и РИЦ: 199106 Санкт-Петербург, 21-я линия, 2